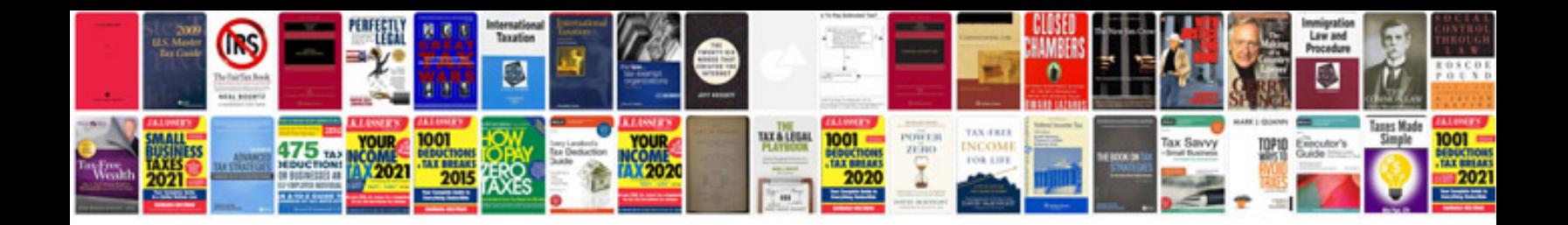

**Freshers cv format**

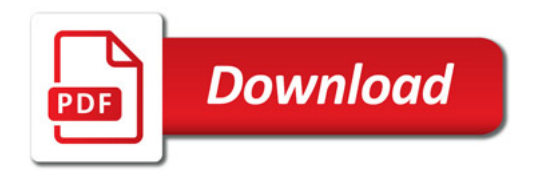

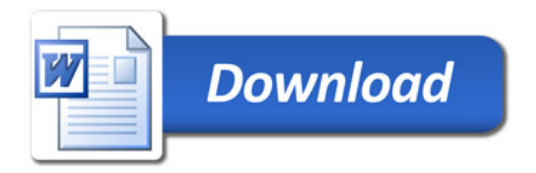